## **Warteschlangenmanagement**

**Archivierte Artikel:**

Die folgenden Artikel gelten bis UCware 5.x. Die zugehörigen Funktionen wurden mit UCware 6.0 in den neuen [Management-Client](https://wiki.ucware.com/mchandbuch/sitemap) überführt.

- [\[veraltet:\] Andere Benutzer an Warteschlangen anmelden](https://wiki.ucware.com/archiv/5_x/benutzerhandbuch/ws_management/agent)
- [\[veraltet:\] Warteschlangen-Einstellungen anpassen \(UCC-Client\)](https://wiki.ucware.com/archiv/5_x/benutzerhandbuch/ws_management/einstellungen)

From: <https://wiki.ucware.com/> - **UCware-Dokumentation**

Permanent link: **[https://wiki.ucware.com/benutzerhandbuch/ws\\_management/sitemap?rev=1681305568](https://wiki.ucware.com/benutzerhandbuch/ws_management/sitemap?rev=1681305568)**

Last update: **12.04.2023 13:19**

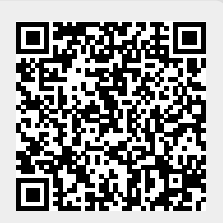